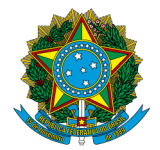

**MINISTÉRIO DA EDUCAÇÃO** Instituto Federal de Educação, Ciência e Tecnologia de Brasília

*Campus* **Brasília**

# **PLANO DE CURSO**

# **DESENVOLVIMENTO DE APLICATIVOS COM A LINGUAGEM SWIFT**

Brasília – DF 2023

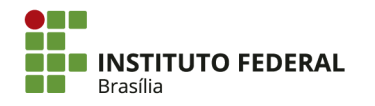

SGAN 610, Módulos D, E, F e G<br>Asa Norte - Brasília/DF, CEP 70830-450 (61) 2103-2154 | ifb.edu.br

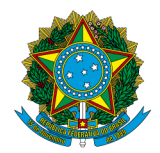

Instituto Federal de Educação, Ciência e Tecnologia de Brasília

**Luciana Miyoko Massukado** Reitor(a)

**Paulo Henrique Sales Wanderley** Pró-Reitor(a) de Extensão e Cultura - PREX

> *Campus* **Brasília Patrícia Albuquerque de Lima** Diretor(a) Geral

**Rafaela Caetano Pinto** Diretor(a) de Ensino, Pesquisa e Extensão

**Juliana Cunha Passos** Coordenador(a) de Extensão e Estágio

**Tiago Henrique Faccio Segato** Coordenador(a) de Curso

# **Equipe do Curso**

Bruno Feres Bichara (Campus Estrutural) Caio Moura Daoud (Campus Brasília) Diógenes Ferreira Reis Fustinoni (Campus Brasília) Fábio Ferraz Fernandez (Campus Brasília) Heitor José dos Santos Barros (Campus Brasília) José Dario Pintor da Silva (Campus Brasília) Marcelo Leite (PREX) Moacir Ezequiel Lamego (Membro Externo – NTT Data) Nancy da Luz Davidis (Campus Brasília) Paulo Henrique Sales Wanderley (PREX) Tiago Henrique Faccio Segato (Campus Brasília)

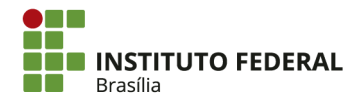

SGAN 610, Módulos D, E, F e G Asa Norte - Brasília/DF, CEP 70830-450 (61) 2103-2154 | ifb.edu.br

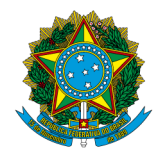

Instituto Federal de Educação, Ciência e Tecnologia de Brasília

# **1 - Identificação do curso**

- **1.1 Título do curso:** Desenvolvimento de Aplicativos com Linguagem Swift
- **1.2 Eixo Tecnológico:** Informação e Comunicação
- **1.3 Modalidade:** Presencial
- **1.4 Área de abrangência:** Distrito Federal e entorno

**1.5 Local de realização:** Espaço de *Coworking* Caio Narcio - Laboratório Apple do IFB no Biotic S.A. e Ambiente Virtual de Aprendizagem Institucional (Nead).

**1.6 Carga horária total:** 160h

**1.7 Público-Alvo:** Estudantes dos cursos técnicos e superiores de Tecnologia da Informação e Comunidade Externa.

- **1.8 Forma de ingresso:** Processo Seletivo do IFB
- **1.9 Critérios para participação:** Ensino Fundamental II
- **1.10 Período de realização:** Início em 2023
- **1.11 Número de turmas:** 1/semestre
- **1.12 Número de vagas por turma:** 30

## **2 - Justificativa**

O programa de extensão da PREX/IFB tem como objetivos: expandir, interiorizar e democratizar a oferta presencial, além de ampliar as oportunidades educacionais dos trabalhadores e estimular a difusão de recursos pedagógicos.

O Instituto Federal de Educação, Ciência e Tecnologia de Brasília – IFB, por meio do Convênio MCTI/Apple, promoveu a consecução desses objetivos, visto que faz parte de sua missão a oferta da educação profissional e tecnológica, em todos os seus níveis e modalidades, formando e qualificando cidadãos com vistas à atuação profissional nos diversos setores da economia. Assim, com o intuito de apoiar as políticas de formação profissional dos trabalhadores, o Instituto Federal de Brasília ofertará o curso de Desenvolvimento de Aplicativos com Linguagem Swift.

Atualmente entre os conhecimentos necessários ao desenvolvimento cognitivo de estudantes na Educação Básica, o Ministério da Educação trouxe inovações no sentido de contemplar o desenvolvimento do pensamento computacional e a utilização planejada e alinhada com a metodologia de Tecnologias Digitais Educacionais (BRASIL, 2018). O desenvolvimento de aplicativos para dispositivos móveis tem sido uma demanda crescente em todas as áreas do conhecimento e têm surgido inúmeras plataformas que facilitam esta criação.

Por este motivo, o presente curso proporciona além do conhecimento à uma linguagem de programação de uma marca mundialmente reconhecida ainda forma para o mercado de trabalho onde existe demanda reprimida de profissionais com essa capacitação na área. Segundo o site de vagas e informações sobre salários Glassdoor (2022), "a média salarial para desenvolvedores especializados nos sistemas iOS, da Apple, é de R\$12.154,00/mês". Assim, o

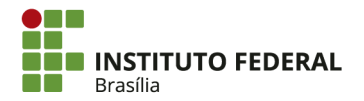

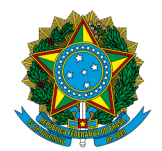

Instituto Federal de Educação, Ciência e Tecnologia de Brasília

profissional egresso deste curso tem possibilidades reais de inserção no mercado de trabalho e finalmente o ambiente é simples e acessível permitindo que qualquer pessoa possa aprender, formular e ensinar programação, o que também é uma excelente oportunidade de formação para os que não tem objetivos profissionais na área de tecnologia da informação, mas estará formado para atuar com este diferencial em qualquer área do conhecimento.

## **3 – Objetivos**

### **3.1. Objetivo Geral**:

Capacitar estudantes do ensino médio, técnico subsequente, superior e/ou profissionais da área de TI (comunidade externa) com pouca ou nenhuma experiência em programação os conceitos fundamentais da linguagem de programação Swift e a desenvolver aplicativos colocando suas ideias em prática para atuar no mercado de trabalho de tecnologia da informação com desenvolvimento *mobile,* bem como introduzir os conceitos empreendedorismo.

### **3.2. Objetivos Específicos:**

Formar profissionais em desenvolvimento mobile usando a linguagem Swift da Apple, capazes de:

- Conhecer lógica de programação.
- Entender como funciona a programação de um aplicativo mobile.
- Conhecer as características da linguagem Swift.
- Construir programas utilizando a linguagem Swift.
- Desenvolver aplicativos para dispositivos móveis.
- Implementar design de aplicativos.
- Compreender os conceitos relativos ao empreendedorismo e identificar oportunidades de negócio.

# **4 – Perfil Profissional de Conclusão do Curso**

Ao concluir o curso, os estudantes terão adquirido as habilidades necessárias para desenvolver aplicativos para a plataforma iOS, utilizando as funcionalidades aprendidas durante o curso. Além disso, tais conhecimentos possibilitará que os alunos desenvolvam outras funcionalidades no ambiente de desenvolvimento mobile. Com isso, eles estarão prontos para aplicar seus conhecimentos e criar aplicativos inovadores e funcionais para o mercado.

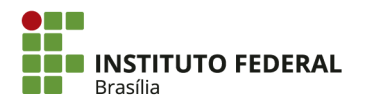

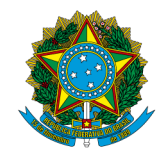

Instituto Federal de Educação, Ciência e Tecnologia de Brasília

# **5 – Matriz Curricular e Ementa**

## **Módulo 1**

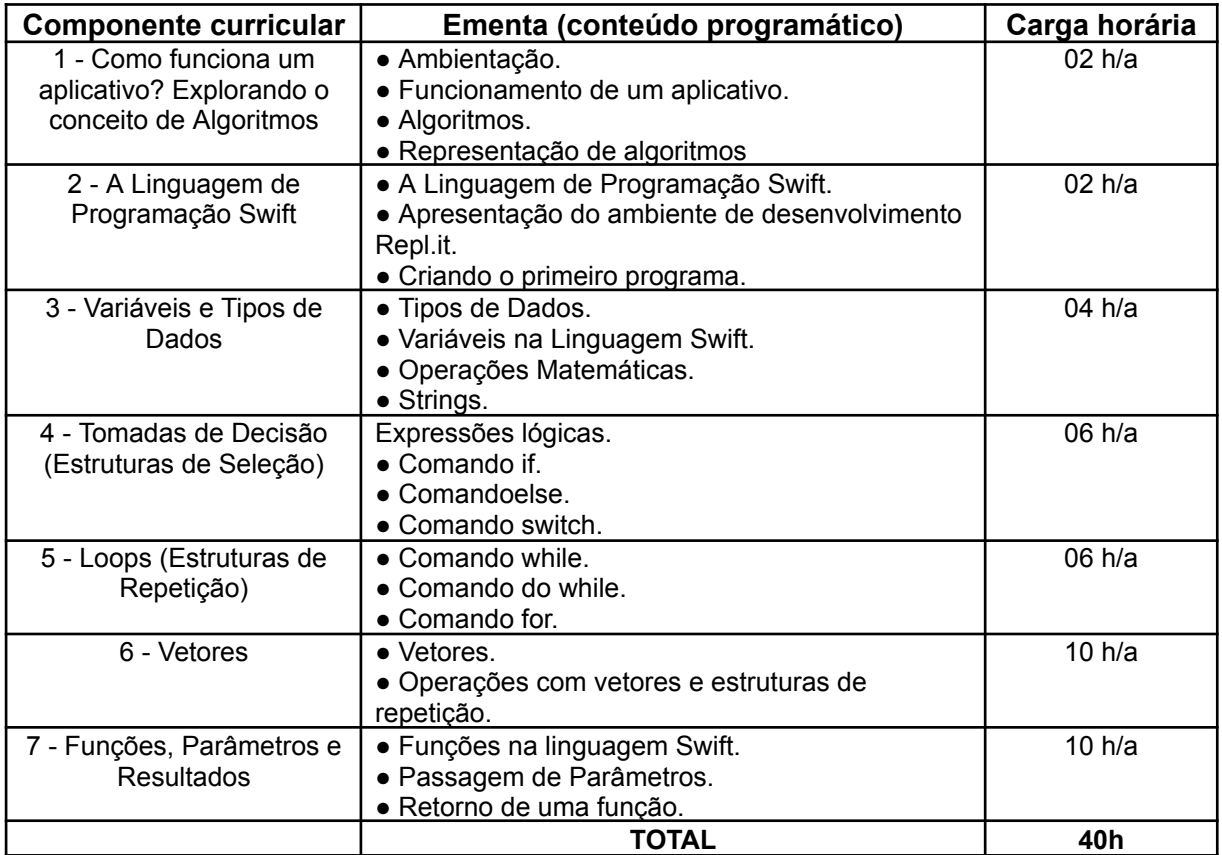

## **Módulo 2**

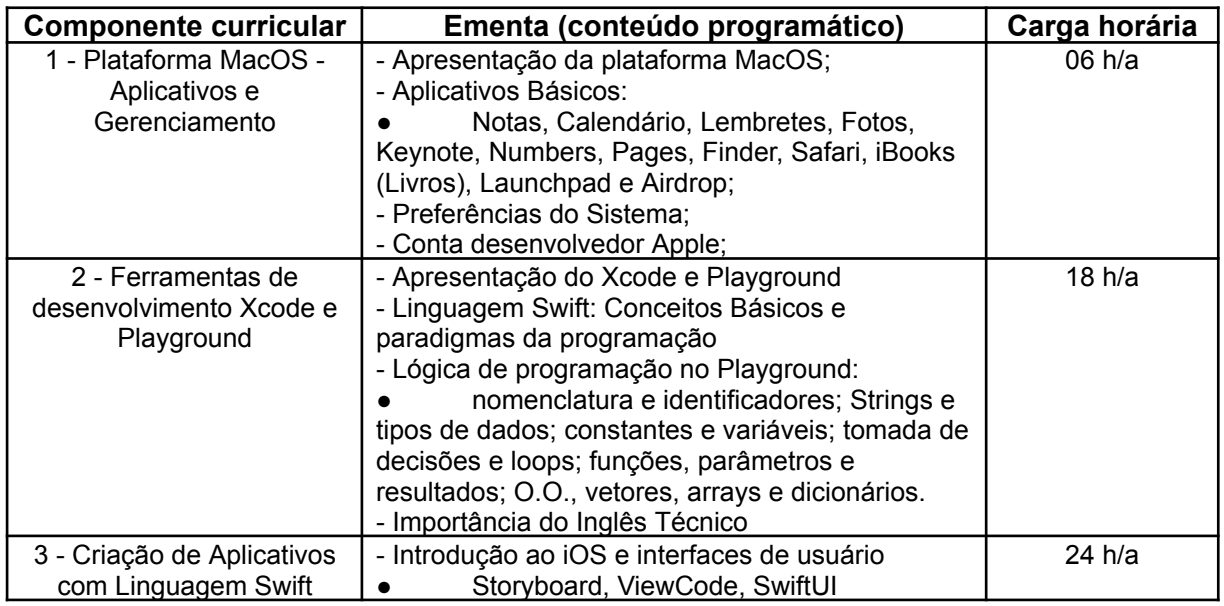

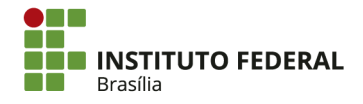

SGAN 610, Módulos D, E, F e G<br>Asa Norte - Brasília/DF, CEP 70830-450 (61) 2103-2154 | ifb.edu.br

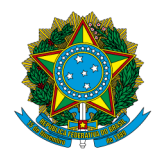

Instituto Federal de Educação, Ciência e Tecnologia de Brasília

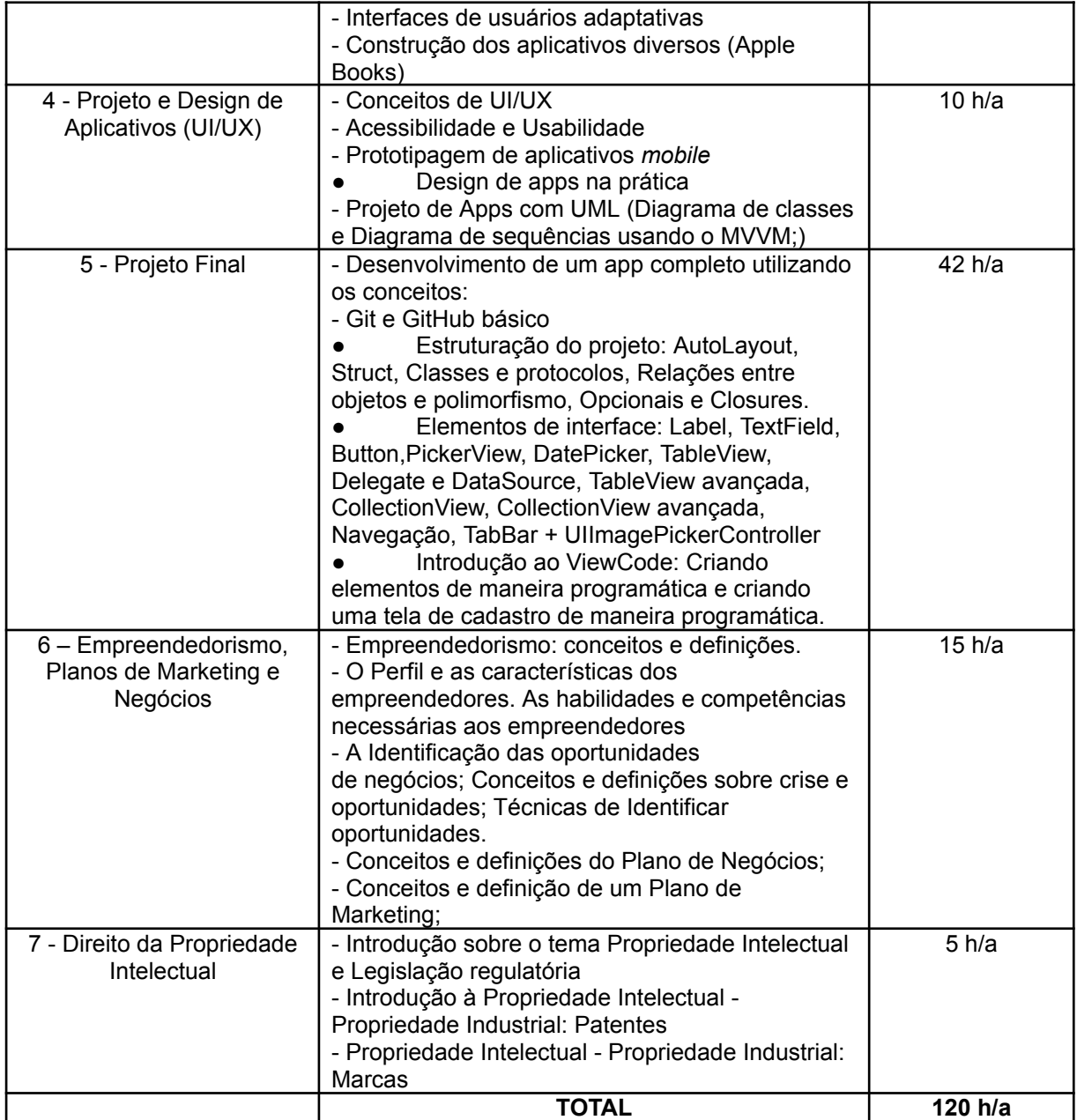

## **6 – Metodologia**

Os conteúdos apresentados na seção 5 - Matriz Curricular e Ementa serão apresentados aos alunos por meio de aulas teóricas e práticas, tanto em laboratório quanto no AVA (Ambiente Virtual de Aprendizagem) institucional do IFB, o Nead. O conteúdo teórico e prático segue o guia de cursos da Apple "Desenvolva em Swift", e parte do conteúdo prático será baseado na capacitação que os professores tiveram com um parceiro experiente na área

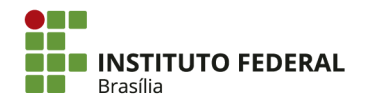

SGAN 610, Módulos D, E, F e G Asa Norte - Brasília/DF, CEP 70830-450 (61) 2103-2154 | ifb.edu.br

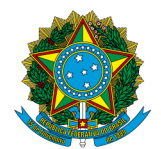

Instituto Federal de Educação, Ciência e Tecnologia de Brasília

de desenvolvimento *mobile* com Swift. Portanto, adequações didáticas serão aplicadas para um melhor aproveitamento dos conteúdos por parte dos alunos.

O curso está dividido em dois módulos, no Módulo 1 o conteúdo será desenvolvido em aulas na modalidade a distância por meio de interações e atividades mediadas pelo Nead.

No módulo 2, as componentes 1, 2, 3 e 5 serão realizadas presencialmente no laboratório do IFB, no espaço de *coworking* Caio Narcio. Isso ocorre porque essas atividades exigem a infraestrutura de equipamentos Apple disponíveis somente neste ambiente. Por outro lado, as componentes 4, 6 e 7 serão oferecidas de forma EaD aos alunos, por meio da plataforma Nead. Sendo assim o curso conta com 70 horas de aulas pelo modo EaD e 90 horas na modalidade presencial.

O conteúdo prático do módulo 2 foi desenvolvido com base nas trocas de conhecimento entre os docentes do curso e os profissionais da empresa parceira, a NTT Data. A empresa forneceu treinamento aos docentes, ministrado por Moacir Ezequiel Lamego (especialista em iOS).

O componente de Empreendedorismo foi elaborado pelos professores de Empreendedorismo partícipes do curso. Possui como metodologia aulas expositivas, leitura e discussão de textos, exercícios orais e escritos, além da prática: Como elaborar um plano de *marketing*.

A avaliação dos alunos acontecerá por meio de atividades ao final de cada componente, bem como a participação nas aulas.

A operacionalização das aulas e respectivos lançamentos nos diários deverão seguir o detalhamento do conteúdo programático e a respectiva carga horária informada na seção 5. A estrutura deste PPC poderá receber atualizações em cada nova versão, conforme necessário.

# **7 – Recursos**

#### **7.1** – **Equipe docente e/ou técnica**

A equipe que compõe o curso, bem como o campus e atuação de cada membro é apresentada na lista a seguir:

- Bruno Feres Bichara Campus Estrutural (Docente)
- Caio Moura Daoud Campus Brasília (Docente)
- Diógenes Ferreira Reis Fustinoni Campus Brasília (Docente)
- Fábio Ferraz Fernandez Campus Brasília (Docente)
- Heitor José dos Santos Barros Campus Brasília (Docente)
- José Dario Pintor da Silva Campus Brasília (Docente)
- Marcelo Leite PREX (Docente)
- Nancy da Luz Davidis Campus Brasília (Docente)
- Paulo Henrique Sales Wanderley PREX (Docente)
- Tiago Henrique Faccio Segato Campus Brasília (Coordenador e Docente)

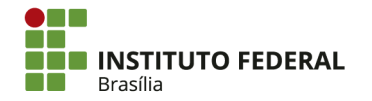

SGAN 610, Módulos D. E. F e G. Asa Norte - Brasília/DF, CEP 70830-450 (61) 2103-2154 | ifb.edu.br

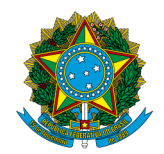

Instituto Federal de Educação, Ciência e Tecnologia de Brasília

#### **7.2. Recursos Materiais (Infraestrutura física/ Equipamentos/Insumos)**

Para a execução do curso é necessário equipamentos da plataforma Apple, tanto para o desenvolvimento dos aplicativos quanto para a compilação e publicação dos aplicativos para as plataformas iOS, MacOS etc., sendo assim será utilizado o laboratório Apple do IFB, localizado no espaço de *coworking* Caio Narcio no Biotic S.A. O espaço conta com os seguintes equipamentos e recursos:

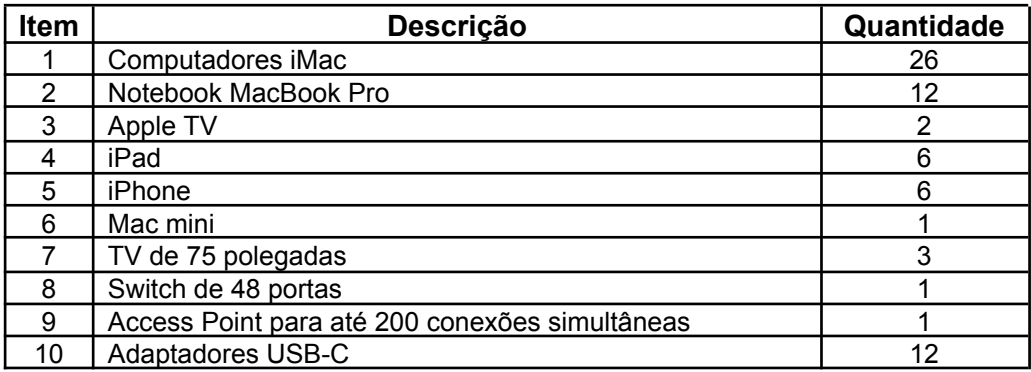

## **8 - Avaliação e Critérios de Conclusão de Curso**

A avaliação do processo de aprendizagem do estudante será realizada de forma contínua e sistemática ao longo do curso com trabalhos individuais ou coletivos, avaliações práticas, orais ou escritas e avaliação final a critério do professor.

#### **A avaliação será dividida em 3 (três) modalidades:**

- I AVALIAÇÃO DIAGNÓSTICA Serão utilizadas atividades avaliativas, no início do curso, com o objetivo de verificar o conhecimento prévio do aluno para dar suporte ao professor no planejamento do conteúdo a ser ministrado.
- II AVALIAÇÃO FORMATIVA Serão utilizadas atividades para avaliar o processo de ensino-aprendizagem, considerando atitudes, participação e desenvolvimento do aluno, além do domínio de conteúdos curriculares e das habilidades e competências.
- III AVALIAÇÃO SOMATIVA Serão utilizadas atividades avaliativas com o objetivo de verificar o resultado do processo e ensino-aprendizagem em sua totalidade, sendo realizadas ao final de cada componente curricular.

As avaliações serão direcionadas para a verificação das habilidades e competências. Para aprovação, o estudante deverá ter frequência mínima de 75% na carga horária total do curso e média final de 6,00 pontos em cada componente curricular.

No caso do primeiro módulo, por ser uma adaptação do curso online "Introdução à Programação com a Linguagem Swift", com carga horária de 80 horas, oferecido pelo IFB. Alunos que já cursaram este módulo ou outro com ementa semelhante podem realizar uma

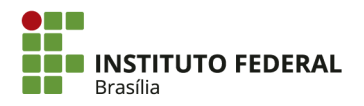

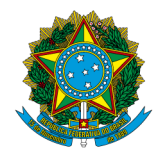

Instituto Federal de Educação, Ciência e Tecnologia de Brasília

avaliação final abrangendo todo o conteúdo do módulo. Se aprovados, estarão dispensados da realização das componentes do Módulo 1.

### **9 - Certificados**

O curso de extensão do Instituto Federal de Brasília (IFB) confere aos concluintes aprovados em todas as componentes curriculares e com frequência nas aulas, de acordo com a legislação vigente, o Certificado de Conclusão de Curso de Extensão: **Desenvolvimento de Aplicativos com Linguagem Swift.**

### **10 - Referências**

APPLE Inc. Pages para Mac - Guia de introdução. macOS High Sierra - 2018 Coleção Apple **Teacher** 

\_\_\_\_\_\_\_\_\_. Numbers para Mac Numbers para Mac - Guia de introdução macOS High Sierra - 2018 Coleção Apple Teacher

\_\_\_\_\_\_\_\_\_.Keynote para Mac APPLE Inc. Keynote para o Mac - Guia de introdução macOS High Sierra - 2018 Coleção Apple Teacher

\_\_\_\_\_\_\_\_\_. Introdução ao Desenvolvimento de Apps com Swift - Xcode APPLE Inc.2017 Coleção Todo mundo pode programar

BRASIL. Ministério da Educação. Secretaria da Educação Básica. Base nacional comum curricular BNCC. Brasília – DF. 2018. Disponível em: <http://basenacionalcomum.mec.gov.br/images/BNCC\_EI\_EF\_110518\_versaofinal\_site.pdf>. Acesso em: 24 mai. 2020

CHIAVENATO, I. Empreendedorismo: dando asas ao espírito empreendedor. 4ª ed. Barueri: Manole, 2012.

DORNELAS, J. C. A. Empreendedorismo corporativo. 2ª ed. Rio de Janeiro: Elsevier, 2008.

DORNELAS, J. C. A. Empreendedorismo: transformando ideias em negócios. 5ª ed. Rio de Janeiro: Empreende/LTC, 2014.

GLASSDOOR - Salários de Desenvolvedor iOS Sênior em Brasil (2022). Disponível em: [https://www.glassdoor.com.br/Sal%C3%A1rios/desenvolvedor-ios-s%C3%AAnior-sal%C3%A1ri](https://www.glassdoor.com.br/Sal%C3%A1rios/desenvolvedor-ios-s%C3%AAnior-sal%C3%A1rio-SRCH_KO0,24.htm) [o-SRCH\\_KO0,24.htm.](https://www.glassdoor.com.br/Sal%C3%A1rios/desenvolvedor-ios-s%C3%AAnior-sal%C3%A1rio-SRCH_KO0,24.htm) Acesso em: 14/07/2022

## **11 - Casos Omissos**

Os casos omissos serão resolvidos pelo(a) Diretor(a) Geral do *campus.*

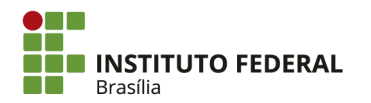